## End of Service Announcement

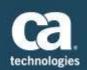

## CA Workload Automation iDash CA Workload Automation iDash for CA 7<sup>®</sup>

February 29, 2016

| То:      | CA Workload Automation iDash and CA Workload Automation iDash for CA 7® |
|----------|-------------------------------------------------------------------------|
|          | Customers                                                               |
| From:    | The CA Technologies CA Workload Automation iDash Product Team           |
| Subject: | End of Service Announcement for CA Workload Automation iDash R11.4 and  |
|          | CA Workload Automation iDash for CA 7 <sup>®</sup> R11.4                |

CA Technologies is continually working to improve our software and services to best meet the needs of our customers. In accordance with the CA Support Policy and Terms (https://support.ca.com/irj/portal/anonymous/phpsupcontent?contentID=213326), please consider this email your written notification that we are discontinuing support for CA Workload Automation iDash R11.4 and CA Workload Automation iDash for CA 7<sup>®</sup> R11.4 beginning February 28, 2017. This will allow our Development organization to more effectively focus its resources and add value to the next release of CA Workload Automation iDash.

At this time, we encourage you to plan for the migration to CA Workload Automation iDash and CA Workload Automation iDash for CA 7<sup>®</sup> R12.0 as soon as possible, so you can take full advantage of the features and enhancements this release has to offer. For information on CA Workload Automation iDash, please visit the CA Workload Automation iDash page at CA Support Online (<u>https://support.ca.com</u>).

As CA Technologies would like to make your upgrade to CA Workload Automation iDash R12.0 and CA Workload Automation iDash for CA 7<sup>®</sup> R12.0 as straightforward as possible, we are offering the following:

• A no-charge software upgrade from the Version/Release scheduled for End of Service to the new Version/Release as long as you have an active maintenance contract for CA Workload Automation iDash or CA Workload Automation iDash for CA 7.

- Documentation to help you prepare for your upgrade to the new Release can be viewed on the CA Workload Automation iDash pages at CA Support Online (<u>https://support.ca.com</u>/).
- Assistance from qualified local CA partners with any or all parts of the upgrade, including analysis of the current system, preparation for the upgrade, testing, and performing the upgrade itself. For more information and a list of partners in your area, please contact your local CA Channel Partner Group office, (http://www.ca.com/partners.aspx).

Connect with CA Technologies 💽 💽 🛅 💽 🔤 more

CA, One CA Plaza, Islandia, NY 11749

Copyright © 2016 CA. All rights reserved. All trademarks, trade names, service marks and logos referenced herein belong to their respective companies.